## **SaveAir®**

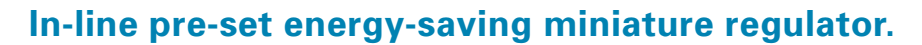

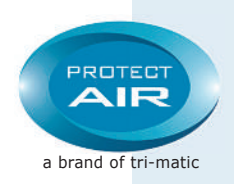

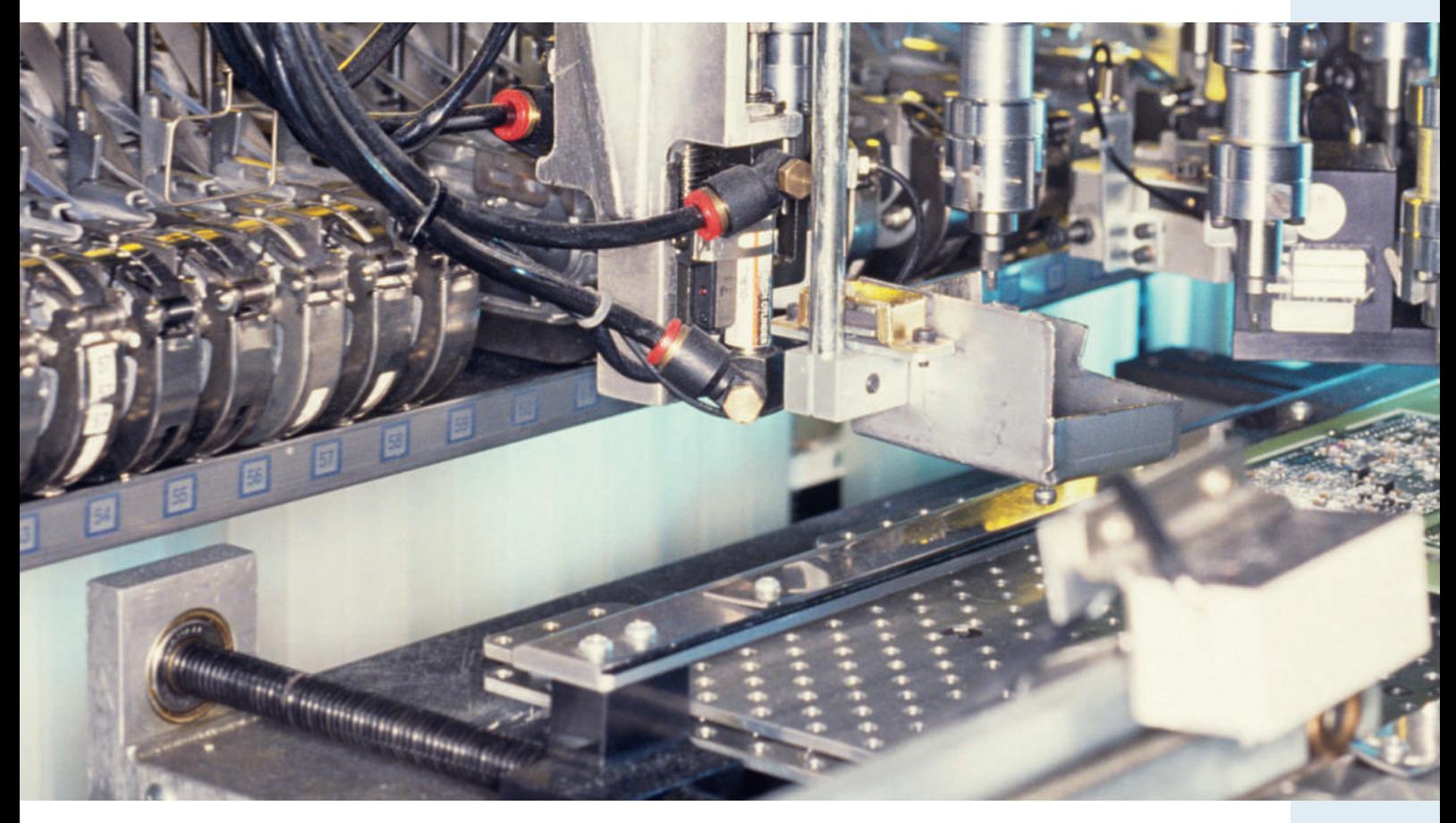

The SaveAir® regulator is an independent diaphragm regulator that can be installed in every compressed air system. It supplies a constant, exact outlet pressure regardless of the input pressure. The pressure is factory-set and cannot be changed.

SaveAir® prevents *dynamic pressure waste*. This arises when the pressure and flow at the withdrawal point are unnecessarily higher than those specified by the manufacturer to achieve the desired function. *Dynamic pressure waste* is extremely costly, a waste of energy that may be found throughout industry.

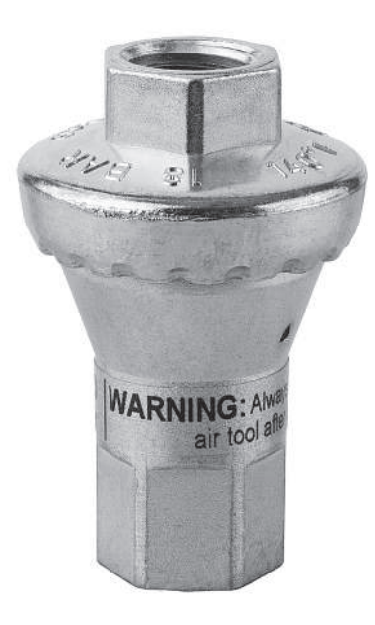

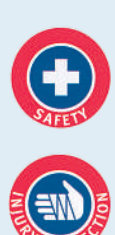

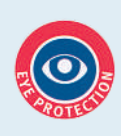

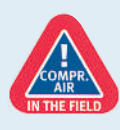

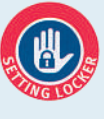

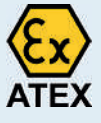

# **SaveAir®**

## **In-line pre-set energy-saving miniature regulator.**

### **Product Benefits:**

- Supplies tools exclusively with the specified pressure
- No pressure gauge needed
- Prevents compressed air wastage
- Saves energy reduces costs
- Highly reliable
- Locked to prevent pressure change tamper proof
- Small and compact
- Increases tool service life

#### **Applications:**

- Piping and compressed air systems
- Compressed air used in automation for actuation
- Control, feeding or transportation
- Pick and place units in automatic assembly systems